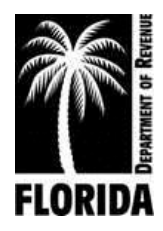

Child Support Program

# **Notice of <<Option 1>> Administrative Proceeding**

If your address has changed, provide new address here:

<<Recipient Name>> <<Recipient Address>>

Date: <<Date>> Child Support Case Number: <<CSECase#>> Activity Number: <<ActivityNum>>

**<<Option 2>>**

To contact us call **<<Option 7>>**:

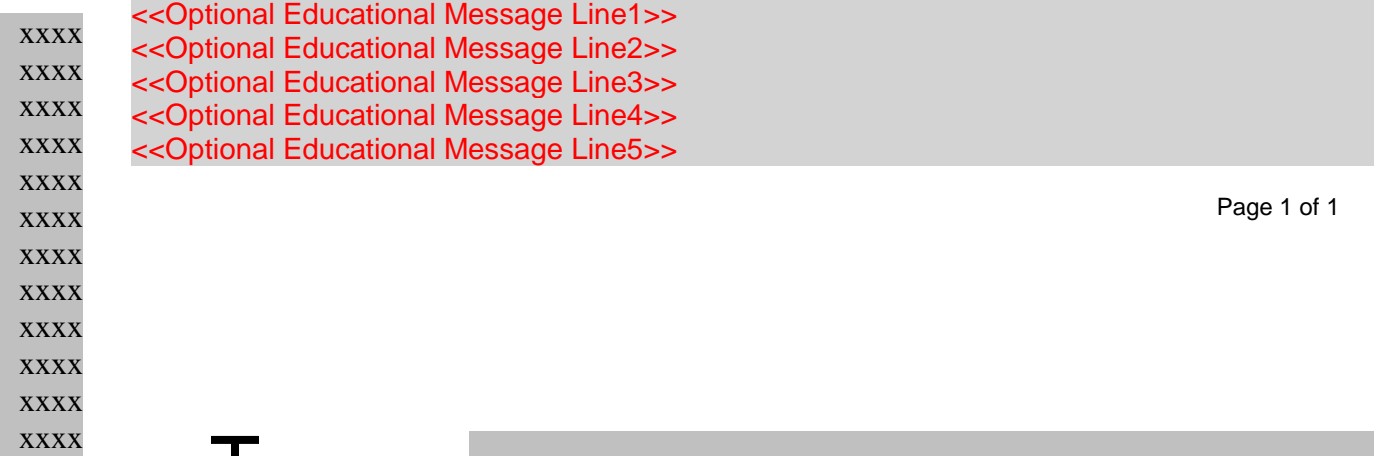

# **Option 1**

- **A.** Late Request for Informal Discussion
- **B.** Late Request for Second Genetic Test
- **C.** Non-Payment of Second Genetic Test

# **Option 2**

# **A. (use this if Option 1A is chosen)**

We received your request for an informal discussion about the **<< Option 3>>**. Your request is late. We received it more than << Option 4>> days after << date order in Option 1 was mailed>> when we mailed, faxed, or hand-delivered to you the **<<Option 5>>**. Because your request is late, the time you have to request an administrative hearing is not extended. If you want to request a hearing you must do so as directed by the **<< Option 5>>**.

## **<<Option 6>>**

## **B. (Use this if Option 1B is chose)**

We received your request for a second genetic test. Your request is late. We received it more than 15 days after the mailing of the initial genetic testing results.

## **C. (Use this if Option 1c is chosen)**

We received your request for a second genetic test, but we have not received your payment for that test. Since we have not received the payment, we will not be scheduling a second test.

# **Option 3**

- **A.** administrative support proceeding
- **B.** administrative paternity proceeding
- **C.** administrative paternity and support proceeding
- **D.** administrative modification proceeding

#### **Option 4 (Decided by business rules associated with the activity)**

- **A.** 10 days **(use for 3A, 3C, and 3D-when parent activity is NOT ZACP)**
- **B.** 15 days **(use for 3B or 3D when parent activity is ZACP)**

#### **Option 5**

- **A.** Proposed Order **(used with any of the Option 3A, 3C, or 3D options, default if Option 3B is not chosen)**
- **B.** Order to Appear for Genetic Testing **(Administrative Paternity Activities is only used for the status "informal discussion of Order to Appear". Used with Option 3B- or 3D when parent activity is ZACP)**

#### **Option 6**

All requirements and terms of the Order to Appear for Genetic Testing remain in effect. **(Paternity Activities Only [status to be determined] can only be used with Option 3B)**

### **Option 7(based on the office handling the case)**

A. 1-305-530-2600 **(if case is handled in Miami-Dade County)**

B. 1-800-622-KIDS (5437) **(if conditions A is not met, [all other sites])**

**Directions Option 4**: **(Decided by business rules associated with the activity)**. **Option 5B**. paternity activities only. **Option 6** Paternity activities only.

## **This notice is sent to the party who was served in the admin action.**

<<Optional Educational Message Line1>> <<Optional Educational Message Line2>> <<Optional Educational Message Line3>> <<Optional Educational Message Line4>> <<Optional Educational Message Line5>>

## **Access your information online, anytime, with Child Support eServices.**

For quick and easy access to your child support information online anytime, visit our website at

<InsertAppropriateFDORInternetAddr>> Login or register today to review your information, make

updates and check the status of recent actions.